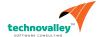

# Oracle Database 12c: Install and Upgrade Workshop

**Duration: 2 Days** 

#### What you will learn

This Oracle Database 12c: Install and Upgrade Workshop gives you detailed information to help you install Oracle Database 12c software. Expert Oracle instructors will teach you how to create a container database and provision pluggable databases. In this course, you will be introduced to Oracle Database Cloud Service.

#### Learn To:

Install Oracle Grid Infrastructure for a Standalone Server.

Use Oracle Restart to manage components.

Upgrade an existing Oracle Database to Oracle Database 12c.

Create a container database and provision pluggable databases.

Gain an understanding of the Oracle Database Cloud Service.

#### Benefits to You

Ensure fast, reliable, secure and easy to manage performance. Optimize database workloads, lower IT costs and deliver a higher quality of service by enabling consolidation onto database clouds.

## Gain Hands-On Experience

Get practical experience installing the Oracle Grid Infrastructure software and Oracle Database software by using Oracle Universal Installer. Expert Oracle instructors will teach you how to stop and start Oracle Restart using SRVCTL to manage components.

#### Audience

Data Warehouse Administrator
Database Administrators
Support Engineer
Technical Administrator

## **Related Training**

## Required Prerequisites

Working knowledge of SQL and use of PL/SQL packages

# Suggested Prerequisites Basic knowledge of Linux Operating System

**Course Objectives** 

Gain an understanding of the Oracle Database Cloud Service

Install Oracle Grid Infrastructure for a Standalone Server

Use Oracle Restart to manage components

Upgrade database to Oracle Database 12c

Create a container database

Create an Oracle Database

Install Oracle Database 12c software

#### **Course Topics**

#### **Oracle Database 12c Overview**

Oracle Database 12c Introduction

Oracle Database Architecture Overview

Oracle Database Instance Configurations

Oracle Database Memory Structures

**Process Structures** 

**Database Storage Architecture** 

Logical and Physical Database Structures

Container and Pluggable Database Overview

#### Installing Oracle Grid Infrastructure for a Standalone Server

Overview of Oracle Grid Infrastructure for a Standalone Server

System Requirements for Oracle Grid Infrastructure

Configuring Storage for Oracle Automatic Storage Management (ASM)

Installing Oracle Grid Infrastructure for a Standalone Server

Upgrading Oracle Grid Infrastructure for a Standalone Server

# **Installing Oracle Database Software**

Planning Your Installation

System Requirements for Oracle Database

Preparing the Operating System

Using 4 KB Sector Disks

Setting Environment Variables

Checking the System Requirements

Using the Oracle Universal Installer (OUI)

Performing a Silent Mode Installation

## Creating an Oracle Database by Using DBCA

Planning the Database Storage Structure

Choosing non-CDB or CDB

Types of Databases (based on workload)

Choosing the Appropriate Character Set

Understanding How Character Sets are Used

Setting the NLS\_LANG Initialization Parameter Using the Database Configuration Assistant (DBCA)

## **Using Oracle Restart**

Oracle Restart Overview
Oracle Restart Process startup
Controlling Oracle Restart
Choosing the Correct SRVCTL Utility
Oracle Restart Configuration
Using the SRVCTL Utility
Obtaining Help for the SRVCTL Utility
Starting Components by Using the SRVCTL Utility

## **Introduction to Upgrading to Oracle Database 12c**

Upgrade Methods
Data Migration Methods
Supported Releases for Direct Upgrade
Overview of Upgrade Process
Performing a Rolling Upgrade
Upgrading a CBD

## **Preparing to Upgrade to Oracle Database 12c**

Developing a Test Plan
Performance Testing
Requirements for Databases Using Oracle Label Security or Oracle Database Vault
Requirement for Databases Using Oracle Warehouse Builder
Using the Pre-Upgrade Information Tool
Backing Up the Database
Installing the Oracle Database 12c Software
Preparing the New Oracle Home

#### **Upgrading to Oracle Database 12c**

Upgrading by Using the Database Upgrade Assistant (DBUA) Manually Upgrading to Oracle Database 12c Migrating a non-CDB to a CDB

# **Performing Post-Upgrade Tasks**

Migrating to Unified Auditing
Performing Post-Upgrade Tasks Following a Manual Upgrade

#### Migrating Data by Using Oracle Data Pump

Data Pump Overview
Migrating by Using Data Pump
Importing by Using a Network Link